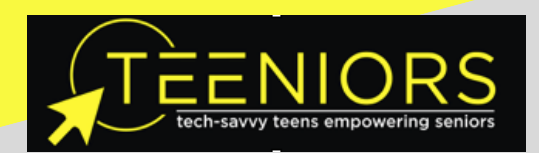

## 2021 FREE CLASSES! JOIN US!

### **\*March 2021**

- **Thurs, Mar 4 @ 5:00p | How to Connect to the Internet** (Apple only: iPhone, iPad)
- **Thurs, Mar 4 @ 5:30p | How to Connect to the Internet** (Android only: Samsung, LG, etc.)
- **Friday, Mar 5 @ 5:00p | CyberSafety 101**: Tips to Protect Yourself Online
- **Thurs, Mar 11 @ 5:00p | Google Classroom:** Understanding How it Works
- **Friday, Mar 12 @ 5:00p** | **How to Shop for Groceries Online:** An Overview

#### **April 2021**

- **Thurs, April 15 @ 5:00p | Instagram 101**
- **Friday, April 16 @ 5:00pm |Spreadsheets for Beginners**: Microsoft Excel + Google Sheets
- **Wed, April 21 @ 5:30p | Facebook 101**
- **Thurs, April 22 @ 5:00p | How to Text + Use Facebook Messenger**

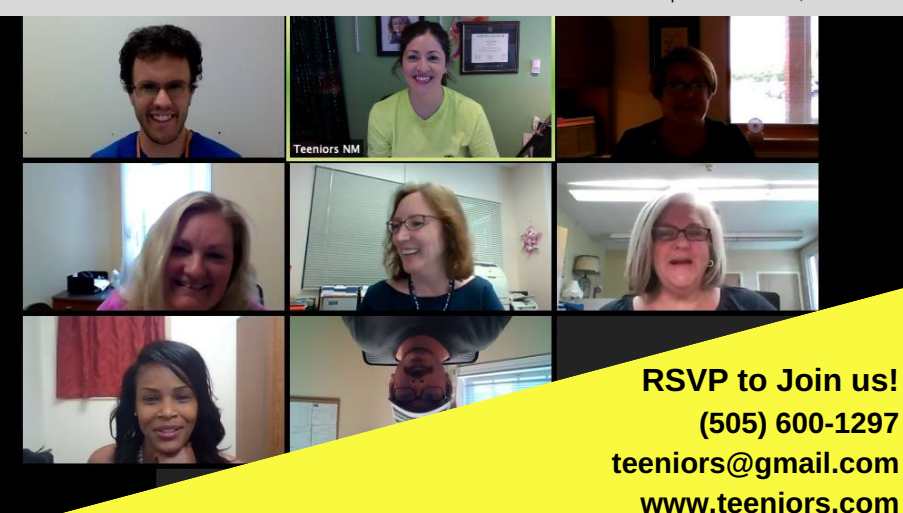

**\***Schedule updated on Feb 20, 2021

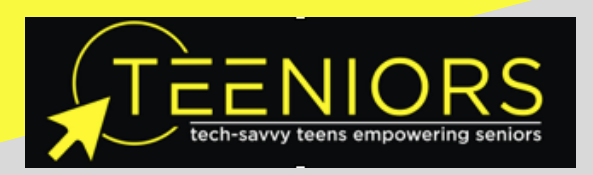

# **WATCH A FREE VIDEO CLASS!**

#### **Pick an online class below and email teeniors@gmail.com to request a link!**

- **Zoom, Part I:** A beginner's class on how to use Zoom for video calls
- **Parental Controls for Apple Devices** | Understand how to set parental controls for kids using your iPhone or iPad.
- **How to Use Your Local Library Online!** Learn how to access your NM local library online and take advantage of services like free audio books, movies, games and more.
- **G-Suite** | An overview of G-Suite (a.k.a Google-Suite) such as email, cloud storage, and the many apps that come with it.
- **G-mail |** Learn about your Google email account: messages, contacts, spam blocking, personalized settings, locating files, etc.
- **Snapchat** | Learn the steps of setting up a Snapchat account, as well as what the platform does, how to use it, etc. I
- **Twitter 101** |Learn the basics of creating a Twitter account and setting up your profile, as well as how to use the platform and what it does.
- **Zoom, Part II:** This class is the follow up to Zoom 101 and explains how to host and schedule meetings, as well as other advanced features of Zoom.

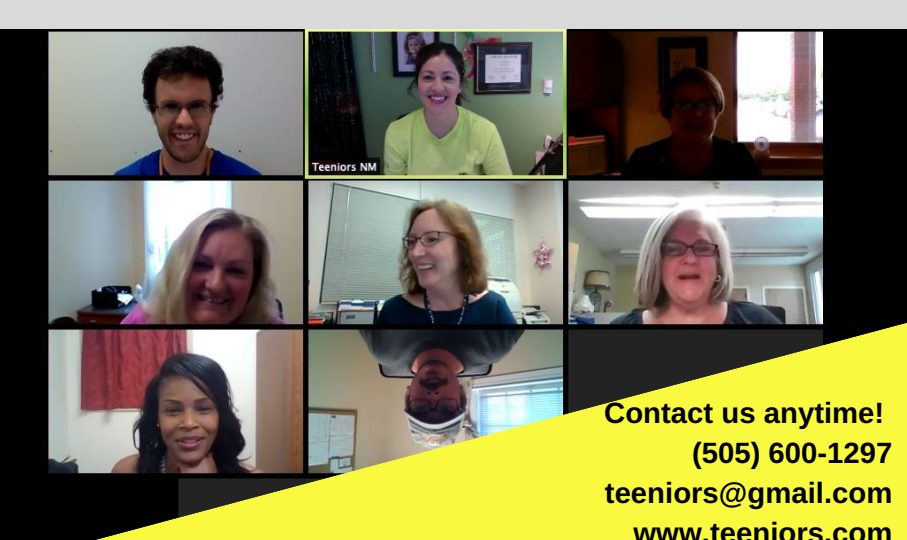